## **Form Position Saving**

IQX has a facilty from version 2.2.9.14 onwards where a form will remember a fixed position to poen at, rather than move cascade positioning down the screen.

It has to be switched on in General Settings, then activated and finally the forms set.

Go back to Hints, Tips & Shortcuts

From:

https://iqxusers.co.uk/iqxhelp/ - iqx

Permanent link:

https://iqxusers.co.uk/iqxhelp/doku.php?id=3\_form\_position\_saving&rev=1363606660

Last update: 2017/11/16 21:55

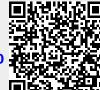